# **12 Hidden Markov Modelle**

Muster sind oft als Signale über der Zeit gegeben, diskretisiert also als Folge

$$
\{\vec{c}_t\},\ \mathsf{mit}\ t=1,\ldots,T
$$

falls die Länge dieser Folge je Muster variiert, können wir die  $\vec{c}_{t}$  auch nicht zu einem neuen Merkmalsvektor zusammenfassen  $\vec{c}_1, \ldots, \vec{c}_T )^T$ 

Beispiele: gesprochene Wörter, EKG-Signale oder allgemein Messsignale

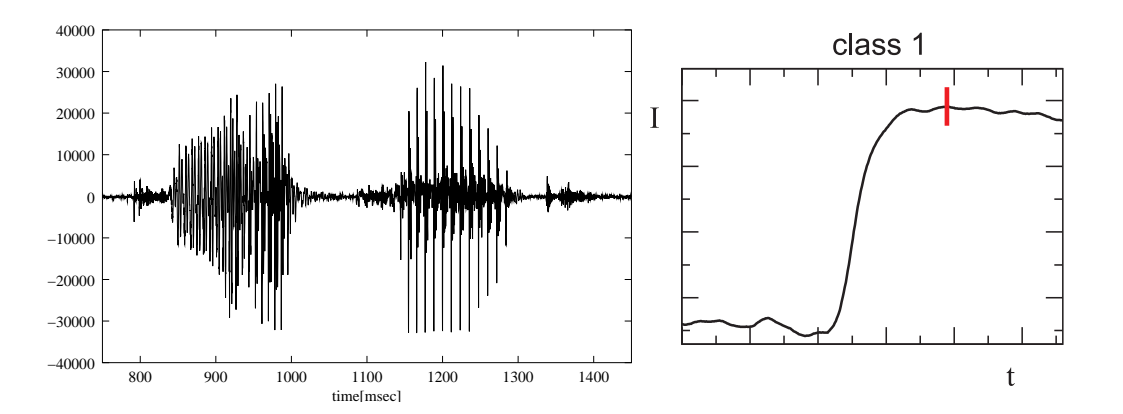

für die Klassifikation solcher Muster sind **Hidden Markov Modelle** sehr geeignet

Anwendungen in der Bioinformatik:

- Gen-Detektion
- multiples Alignment
- Modellierung/Detektion von Domänen, motifs (variabler Länge)

### 12 Hidden Markov Modelle

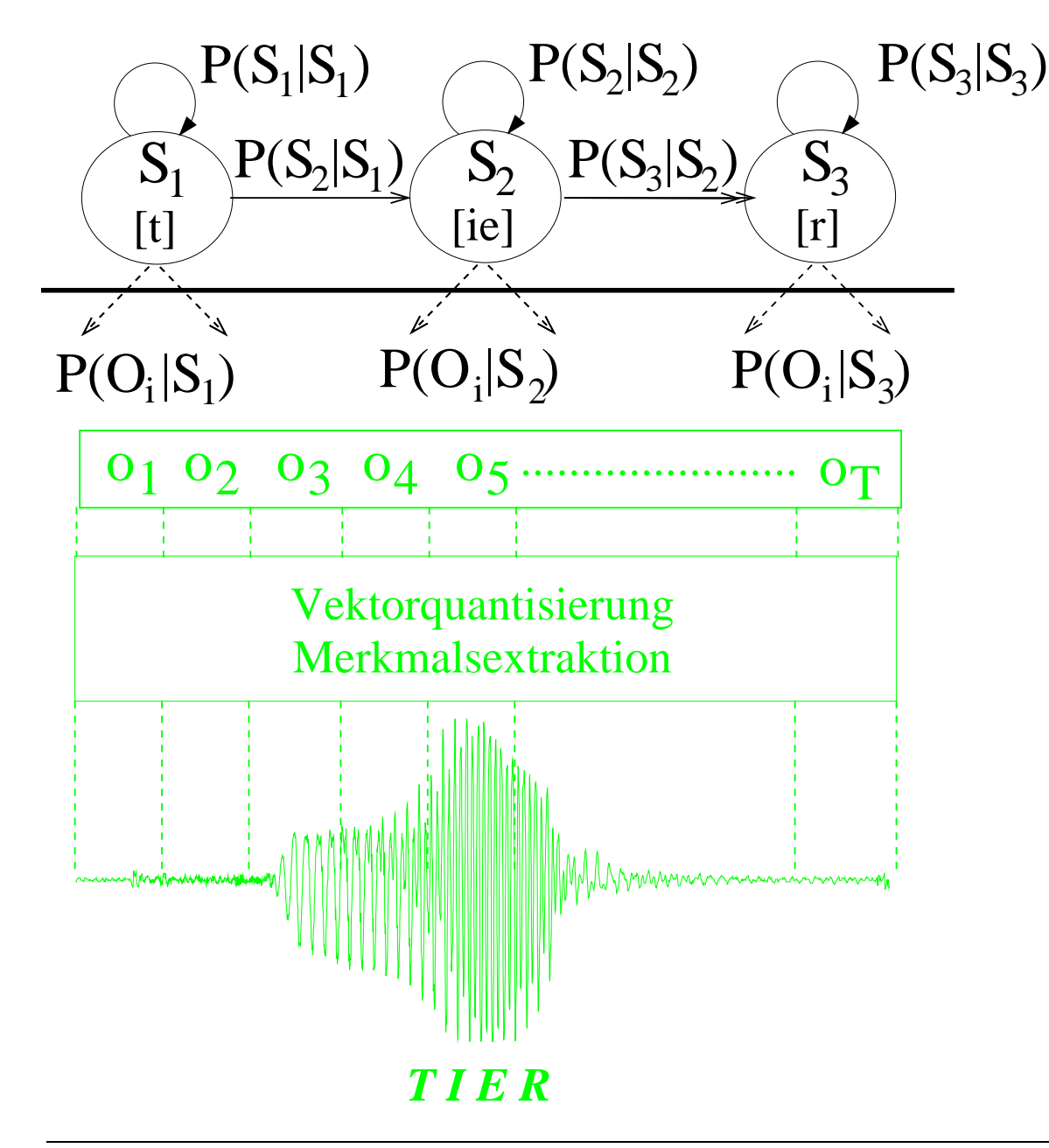

Modell

- interne Zustände mit Übergangswahrscheinlichkeiten  $P(S_j \mid S_i)$
- stochastisch emittierteSymbole  $P(O_k \mid S_j)$

### (Sprach-)Erkennung

- je Musterklasse (z.B. Wort) ein HMM
- Lernen aus Beispielen
- entscheide für das Wort, dessen HMM am besten"passt"

Realer Prozess (hier: Sprache) $\bullet$  Sprachsignal  $\rightarrow$  Symbole

### **12.1 Das Modell**

Markov Modelle beschreiben einen stochastischen Prozeß, der zeitdiskret Zustände annimmt und in jedem Zustand ein Symbol emittiert

### **Zustände**

- $\bullet$  endlich Menge von Zuständen  $\mathbf{S} = \{S_1, S_2, \ldots, S_N\}$
- $\bullet$  diskrete Folge  $\vec{s} = (s_1, s_2, \ldots, s_t, \ldots, s_T)$  von  $T$  eingenommenen Zuständen  $s_t$ zum Zeitpunkt  $t,\,s_t\in{\bf S}$
- Wahrscheinlichkeit  $P(s_t = S_j)$  (zum Zeitpunkt  $t$  befinden wir uns im Zustand  $S_j$ ) hängt **nur** von Zustand in  $t - 1$  ab (Markov Prozessen erster Ordnung):

$$
P(s_t = S_j \mid s_{t-1}, \dots, s_1) = P(s_t = S_j \mid s_{t-1})
$$

• $\bullet$  Übergangswahrscheinlichkeiten in  $N\times N$ -Matrix

$$
\underline{A} = [a_{ij}] \quad \text{mit} \quad a_{ij} = P(s_t = S_j \mid s_{t-1} = S_i) \quad \text{für} \quad 1 \le i, j \le N
$$

• Initialisierung eines Prozesses durch Anfangswahrscheinlichkeiten:

$$
\underline{\pi} = [\pi_i] = [P(s_1 = S_i)], i = 1, \ldots, N
$$

### **Ausgabe**

- bei Einnahme eines Zustands wird jeweils eine Ausgabe erzeugt, die beobachtet werden kann (im Gegensatz zum Zustand selbst)
- Ausgabe ist
	- **–**– Symbol aus einem endlichen Symbolvorrat  $\mathbf{O} = \{O_1, \ldots, O_q\}$  $\rightarrow$  diskretes HMM<br>Vektor ac P
	- **–** Vektor ∂ ∈ ℝº
		- $\rightarrow$  kontinuierliches HMM  $_{\odot}$
- auch die Ausgabe wird stochastisch erzeugt und hängt nur voneingenommenen Zustand ab:
	- $-$  diskretes HMM: Ausgabewahrscheinlichkeiten als  $N \times q$ -Matrix

 $\underline{B} = [b_{jk}]$  mit  $b_{jk} = P(o_t = O_k \mid s_t = S_j)$  für  $1 \le j \le N, 1 \le k \le q$ 

**–** kontinuierliches HMM: <sup>N</sup>-dimensionaler Vektor von Dichten:

 $\underline{B} = [b_j]$  mit  $b_j(\vec{c}) = p(o_t = \vec{c} \mid s_t = S_j)$  für  $1 \leq j \leq N, \vec{c} \in \mathbb{R}^q$ 

Ein **HMM**  $\lambda$  ist also durch das Tripel  $\lambda = (\underline{\pi}, \underline{A}, \underline{B})$  vollständig bestimmt

**Beispiel:** Modellierung des Kursverhaltens an der Börse als HMM

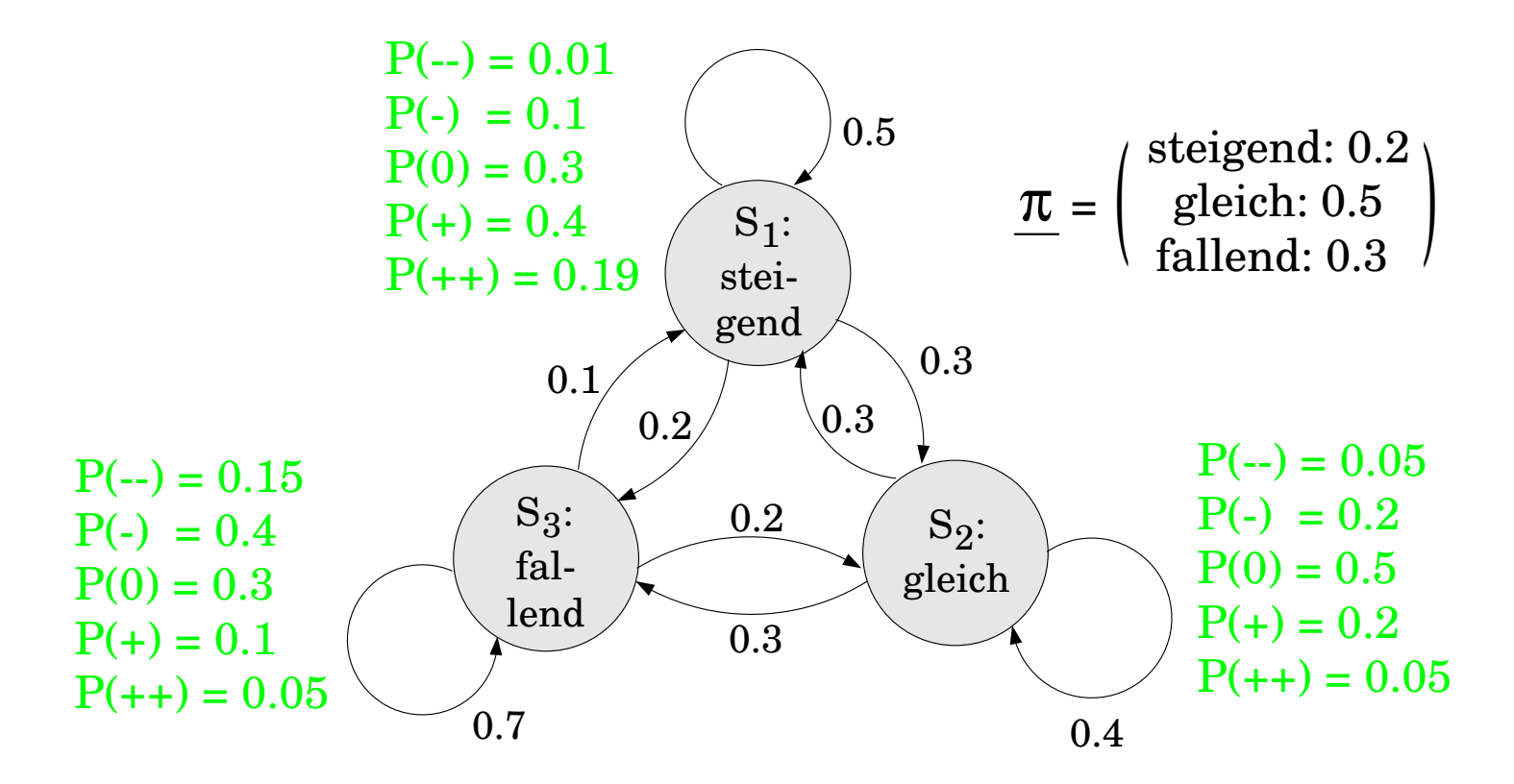

Aktueller Zustand (leider) nicht beobachtbar, sondern nur die Kursdifferenz zum Vortag: {−−, <sup>−</sup>, <sup>0</sup>, <sup>+</sup>, ++} drei **zentrale Probleme** bei Verwendung von HMMs

1. berechne die Produktionswahrscheinlichkeit  $P(\underline{o} \mid \lambda)$  für eine Beobachtungsfolge  $\underline{o}=o_1o_2\ldots o_T$ 

(Wie groß ist die WK, daß folgende Folge von Kursdifferenzen auftritt?  $\{++, --, +, 0, ++\}$ )

2. berechne die Zustandsfolge  $\underline{s}^*$ Wahrscheinlichkeit zur Ausgabe der Folge  $\varrho=o_1 o_2 \ldots o_T$  geführt hat?  $\zeta^*=s_1s_2\ldots s_T$ , die mit größter $\zeta$ d.h.  $P(\underline{s^*}, \underline{o} \mid \lambda)$  ist maximal bzgl. aller möglichen Zustandsfolgen  $\underline{s} \in \mathbf{S}$ 

(Welche Zustandsfolge ist am wahrscheinlichsten, falls obige Folge vonKursdifferenzen auftritt?)

3. bestimme automatisch die Parameter des HMM für eine gegebeneBeobachtung <u> $\varrho$ ,</u> z.B. ML-Schätzung

$$
\lambda^* = \underset{\lambda = (\underline{\pi}, \underline{A}, \underline{B})}{\operatorname{argmax}} P(\underline{o} | \lambda) \quad \text{bzw.} \quad \lambda^* = \underset{\lambda = (\underline{\pi}, \underline{A}, \underline{B})}{\operatorname{argmax}} P(\underline{o}, \underline{s}^* | \lambda)
$$

## <span id="page-7-0"></span>**12.2 Berechnung der Produktionswahrscheinlichkeit**

effiziente Lösung mit Hilfe der dynamischen Programmierung

(im diskreten Fall analog mit  $b_j(o_t) \to b_{jk},$  für  $o_t = O_k$ )

• sei 
$$
\alpha_{tj} := P(o_1 \dots o_t, s_t = S_j \mid \lambda)
$$

die Wahrscheinlichkeit, die ersten  $t$  Ausgaben von  $O$  zu beobachten und im<br>Zaitpunkt Lim Zustand  $\beta$  . Tu sain Zeitpunkt  $t$  im Zustand  $S_j$  zu sein dann gilt

$$
\alpha_{1j} = \pi_j b_j(o_1) \quad \text{für} \quad j = 1, ..., N \tag{12.1}
$$
\n
$$
\alpha_{t+1,j} = \left(\sum_{i=1}^N \alpha_{ti} a_{ij}\right) b_j(o_{t+1}) \quad \text{für} \quad t = 1, ..., T-1, \quad j = 1, ..., M2.2
$$
\n
$$
P(\underline{o} \mid \lambda) = \sum_{i=1}^N \alpha_{Ti} \tag{12.3}
$$

• der resultierende Algorithmus heißt **forward-Algorithmus**Komplexität  $\Theta(N^2$  · $\cdot$   $T)$ 

• analog läßt sich eine Rückwärtsrekursion angeben

sei  $\beta_{tj}:=P(o_{t+1} \ldots o_T,s_t=S_j \mid \lambda)$ 

die Wahrscheinlichkeit, die Symbole ab dem Zeitpunkt  $t+1$  zu beobachten, falls man zum Zeitpunkt  $t$  im Zustand  $S_j$  ist

dann gilt:

$$
\beta_{Tj} = 1 \quad \text{für} \quad j = 1, ..., N
$$
\n
$$
\beta_{tj} = \sum_{i=1}^{N} \beta_{t+1,i} a_{ji} b_i(o_{t+1}) \quad \text{für} \quad t = T - 1, ..., 1, \quad j = 1, ..., N
$$
\n
$$
P(\underline{o} | \lambda) = \sum_{i=1}^{N} \pi_i b_i(o_1) \beta_{1i}
$$

- der resultierende Algorithmus heißt **backward-Algorithmus**
- $\bullet$  gemäß der Definition der Variablen  $\alpha$  und  $\beta$  gilt ebenfalls:

$$
P(\underline{o} \mid \lambda) = \sum_{i=1}^{N} \alpha_{ti} \beta_{ti}
$$
 für beliebiege t

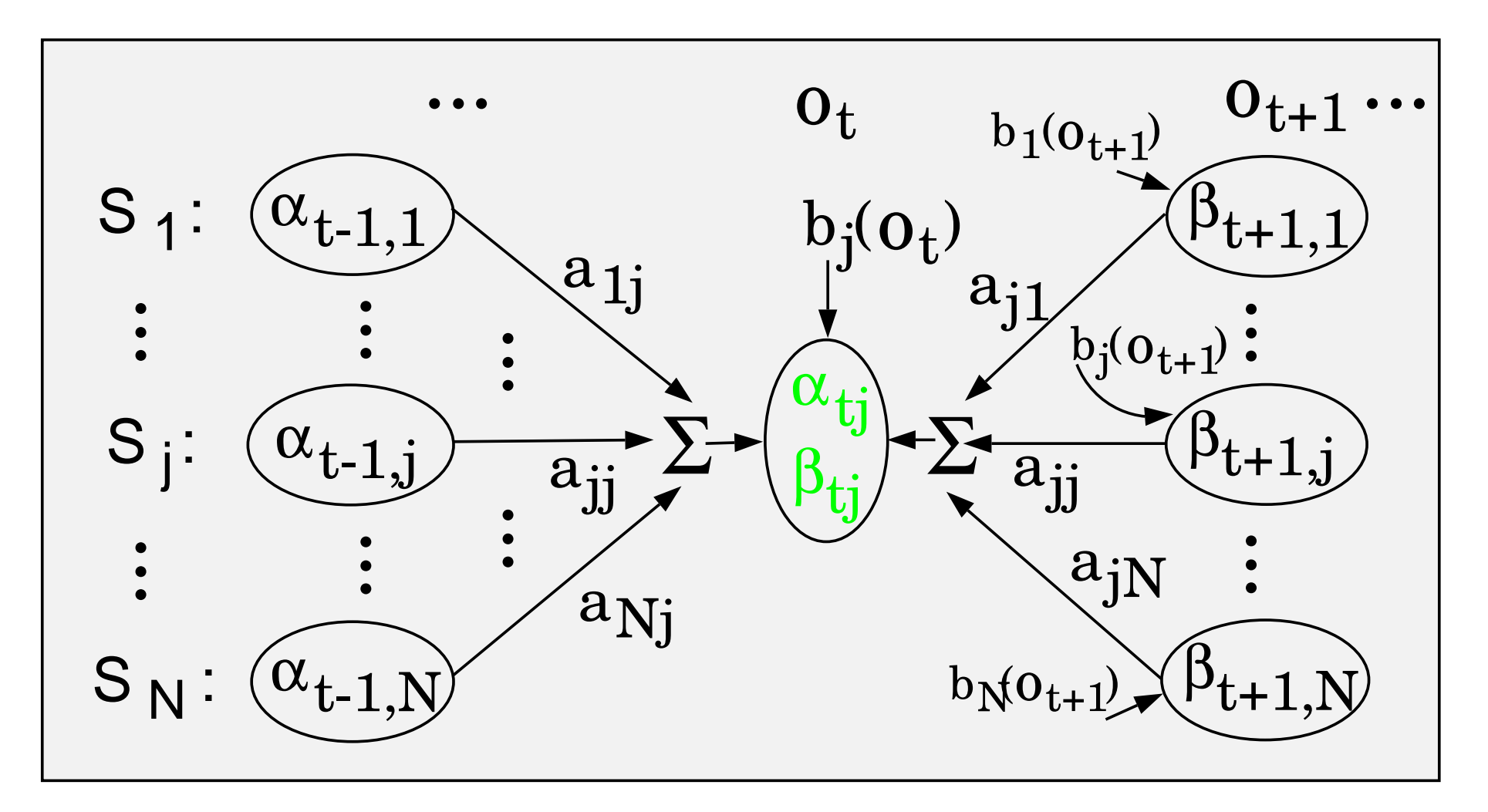

Rekursives Schema zur Berechnung der Produktionswahrscheinlichkeit

# **12.3 Berechnung der optimalen Zustandsfolge**

- ebenfalls sehr effizient mit Hilfe der dynamischen Programmierung, wird als **Viterbi-Algorithmus** bezeichnet
- $\bullet$  analog der Berechnung der  $\alpha$ -Variablen in ([12.1\)](#page-7-0), es wird lediglich die Summe durch das Maximum ersetzt und der zugehörige Vorgängerknoten gespeichert wird
- $\bullet$  sei  $\epsilon_{tj}$  die Wahrscheinlichkeit der optimalen Zustandfolge, welche die ersten  $t$ Ausgaben beobachtet und im Zustand  $S_j$  endet, d.h.  $s_t=S_j$ dann gilt

$$
\epsilon_{1j} = \pi_j b_j(o_1) \quad \text{für} \quad j = 1, ..., N
$$
\n
$$
\epsilon_{t+1,j} = \left( \max_{i=1,...,N} \epsilon_{ti} a_{ij} \right) b_j(o_{t+1}) \quad \text{für} \quad t = 1, ..., T-1, \quad j = 1, ..., N
$$

 $\bullet$  Rückverfolgen ab maximalem  $\epsilon_{Ti}$  liefert optimale Zustandsfolge

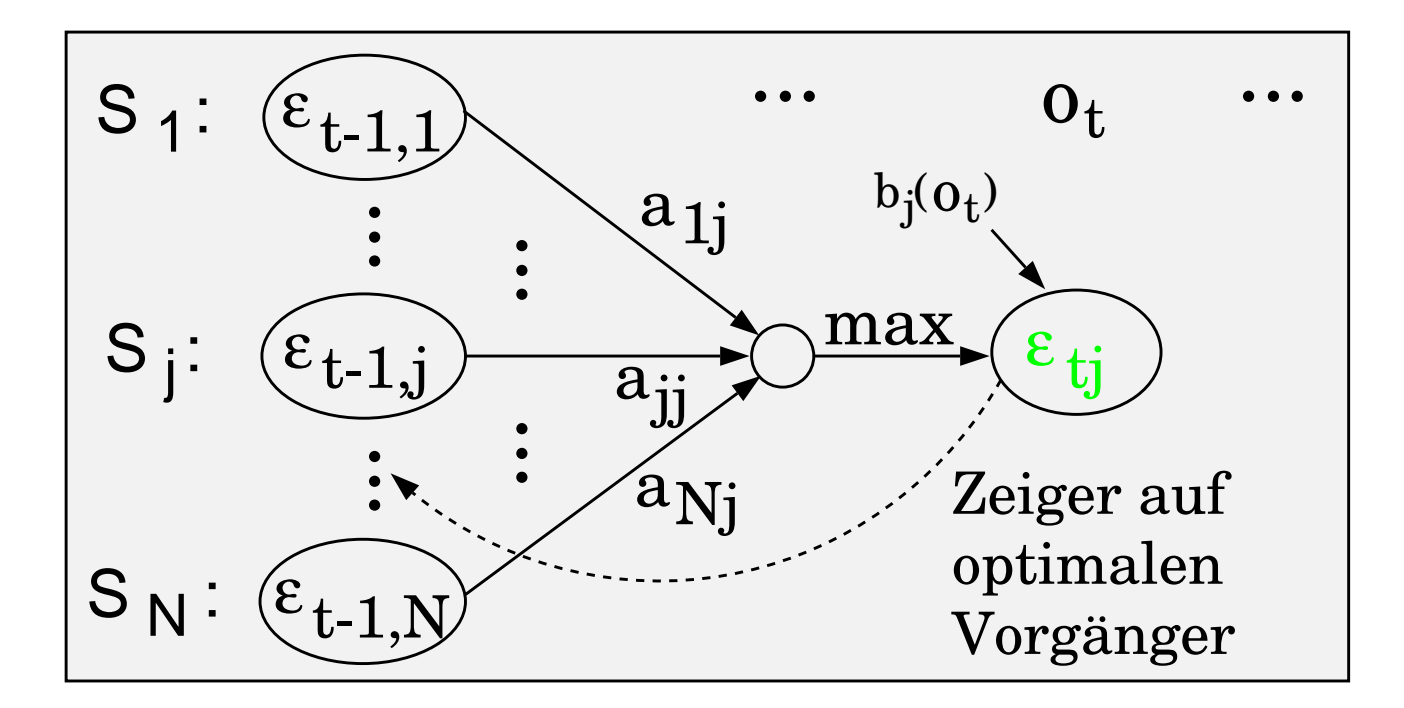

Rekursives Schema zur Berechnung der optimalen Zustandsfolge

# **12.4 Parameterschätzung**

- das schwierigste Problem beim Einsatz von HMMs ist die Berechnung der optimalen Modellparameter  $(\underline{\pi},\underline{A},\underline{B})$  anhand einer Beobachtung  $\underline{o}$
- es gibt kein analytisches Lösungsverfahren gibt angewendet werden iterative Verfahren, die sogenannte EM-Algorithmen sind(expectation-maximization):
	- expectation unter der Annahme, daß die Parameter bekannt sind, lassen sichmittels der Algorithmen zur Berechnung derProduktionswahrscheinlichkeit diese für eine gegebeneBeobachtungsfolge berechnen
	- maximization auf der Grundlage dieser Werte werden die Parameter dann neugeschätzt

liefert i.A. ein lokales Minimum

#### **Schätzung der HMM-Parameter mittels Baum-Welch-Algorithmus**

iteratives Verfahren, so daß gilt:  $P(\underline{o} \mid \hat{\lambda}) \geq P(\underline{o} \mid \lambda)$ 

1. initialisiere zufällig und/oder per Gleichverteilung

2. schätze die Produktionswahrscheinlichkeiten aus einer Beobachtungsfolge  $\,\underline{\it o}\,$ 

- $\bullet$  berechne die Produktionswahrscheinlichkeit und die  $\alpha$  und  $\beta$ -Variablen für  $\underline{o}$
- Sei  $\xi_{tij}$  die Wahrscheinlichkeit, zum Zeitpunkt  $t$  im Zustand  $S_i$  und zum Zeitpunkt  $t+1$  im Zustand  $S_j$  zu sein (und dabei  $\varrho$  beobachtet zu haben), so gilt:

$$
\xi_{tij} = P(s_t = S_i, s_{t+1} = S_j | \underline{o}, \lambda) = \frac{\alpha_{ti} a_{ij} b_j (o_{t+1}) \beta_{t+1,j}}{P(\underline{o} | \lambda)}
$$

damit ergibt sich die Wahrscheinlichkeit, zum Zeitpunkt  $t$  in  $S_i$  zu sein:

$$
\gamma_{ti} = P(s_t = S_i \mid \underline{o}, \lambda) = \sum_{j=1}^{N} \xi_{tij}
$$

3. schätze daraus neue Parameter wie folgt:

$$
\hat{\pi}_i = \text{Schätzwert zum Zeitpunkt } t = 1 \text{ im Zustand } S_i \text{ zu sein} = \gamma_{1i} \tag{12.4}
$$
\n
$$
\hat{a}_{ij} = \frac{\text{Schätzung der Übergänge von } S_i \text{ zu } S_j}{\text{Schätzung in } S_i \text{ zu sein}} = \left(\sum_{t=1}^{T-1} \xi_{tij}\right) / \left(\sum_{t=1}^{T-1} \gamma_{ti}\right) \tag{12.5}
$$
\n
$$
\hat{b}_{ik} = \frac{\text{Schätzung der Emissionen von } O_k \text{ in } S_i}{\text{Schätzung in } S_i \text{ zu sein}} = \left(\sum_{\forall t: o_t = O_k} \gamma_{ti}\right) / \left(\sum_{t=1}^{T} \gamma_{ti}\right) \tag{12.6}
$$
\n
$$
\hat{b}_i(\vec{c}) = \mathcal{N}_{\vec{c}}(\hat{\underline{\mu}}_i, \hat{\underline{K}}_i) \text{ , mit } \left(\sum_{t=1}^{T} \gamma_{ti} \vec{c}_t\right) / \left(\sum_{t=1}^{T} \gamma_{ti}\right) \tag{12.7}
$$
\n
$$
\hat{\underline{K}}_i = \left(\sum_{t=1}^{T} \gamma_{ti} (\vec{c}_t - \hat{\underline{\mu}}_i) (\vec{c}_t - \hat{\underline{\mu}}_i)^T \right) / \left(\sum_{t=1}^{T} \gamma_{ti}\right)
$$

iteriere die Schritte <sup>2</sup> (=Expectation) und 3 =Maximization)

### Bemerkungen

- 1. in der Regel liegen viele Beobachtungefolgen  $\varrho$  vor:
	- $\bullet$  berechne die  $\xi_{tij}$  und  $\gamma_{ti}$  für die unterschiedlichen Beobachtungen
	- bilde die Mittelwerte über dies Werte

2. analoges Vorgehen mittels Viterbi für  $\lambda^* = \phantom{1} {\rm argmax} \phantom{1} P(\underline{o}, \underline{s}^* \mid \lambda)$  $\lambda{=}(\underline{\pi},\underline{A},\underline{B})$ 

 $\Rightarrow$  Viterbi-Training

## **12.5 HMM als Klassifikator**

- Trainiere (Viterbi- oder Baum-Welch-Training) je Klasse  $\omega_k$  ein eigenes HMM  $\lambda^k$ <br>pur mit Beebeebtungsfelgen van Merkmelevekteren, die zur Klesse  $\omega$ , gebören nur mit Beobachtungsfolgen von Merkmalsvektoren, die zur Klasse  $\omega_k$  gehören  $\rightarrow$  klassifizierte Stichprobe
- $\bullet$  Definiere je nach Trainingsart die Unterscheidungsfunktion  $\vec{d}(\vec{c})$  zu

$$
\vec{d}(\vec{c}) = \left(\begin{array}{c} p(\underline{o}, \underline{s}^* \mid \lambda^1) \\ \vdots \\ p(\underline{o}, \underline{s}^* \mid \lambda^K) \end{array}\right)^1 \qquad \text{oder zu} \qquad \vec{d}(\vec{c}) = \left(\begin{array}{c} p(\underline{o} \mid \lambda^1) \\ \vdots \\ p(\underline{o} \mid \lambda^K) \end{array}\right)^1
$$

• wende folgende Entscheidungsregel an:

 $g(\vec{c}) = \hat{\omega} = e(\vec{d}(\vec{c})) = \omega_l$ , falls *l maximale* Komponente von  $\vec{d}(\vec{c})$ 

# **12.6 Beispielanwendung**

#### **12.6.1 Spracherkennung**

aus dem Sprachsignal gesprochener Sprache

Spracherkennung eine textuelle Darstellung bestimmen(i.d.R. Wörter erkennen)Sprachverstehen eine (interne) Repräsentation der Sprecherintensionbestimmen

# • **Merkmale**

- **–**<mark>– Sprachsignal abtasten (meist: 16Khz)</mark>
- **–**konsekutive Abtastwerte werden als **frame** interpretiert (typisch: 10ms)
- **–**<mark>– Fourieranalyse jedes frame</mark>
- **–**Mel-Cepstrum (je Frame)

Faltung mit <sup>12</sup> Dreiecksfilter angepaßt an menschliches Gehör

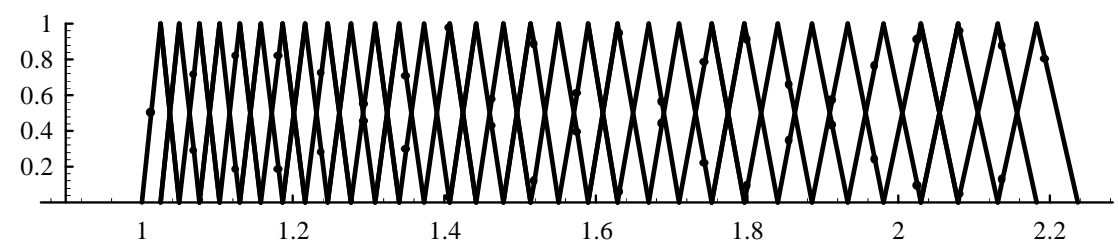

auf die entsehenden Koeffizienten der Cosinustransformation angewandt liefert mit zusätzlicher Energie 13 Merkmale

**–** zeitliche Veränderung jedes Merkmals aus der Regressionsgeraden über <sup>5</sup> Fenster,

analog zweite Ableitungen aus Regressionsgeraden der ersten Ableitung

- auf der Basis dieser Merkmale wird je Wort eine HMM trainiert
- diese bilden heute die Basis aller spracherkennenden System

#### **12.6.2 Handgeschriebene Texte**

on-line vs. off-line

off-line:

- Vorverarbeitung
	- **–** Zeilen und Basislinie detektieren
	- **–**<mark>– ev. Scherung normieren</mark>
- Binarisierung in Fenstern (fester Breite) und heuristische Merkmale detektieren
	- **–**minimale, maximale x- und y-Koordinaten der Schrift
	- **–**<mark>– Schwerunkt, Masse</mark>

#### **12.6.3 Modellierung von motifs**

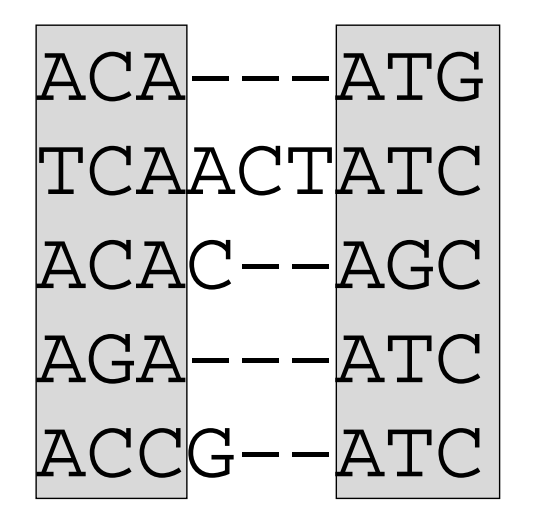

- multiples Alignment von DNA-Abschnitten, z.B. mit ähnlicher Funktion
- **Ziel:** Auffinden ähnlicher Gene in anderer Sequenz
- Modellierung als HMM:
	- **–** konservierte Bereiche: main states
	- **–**<mark>– Einfügung, Löschung</mark>

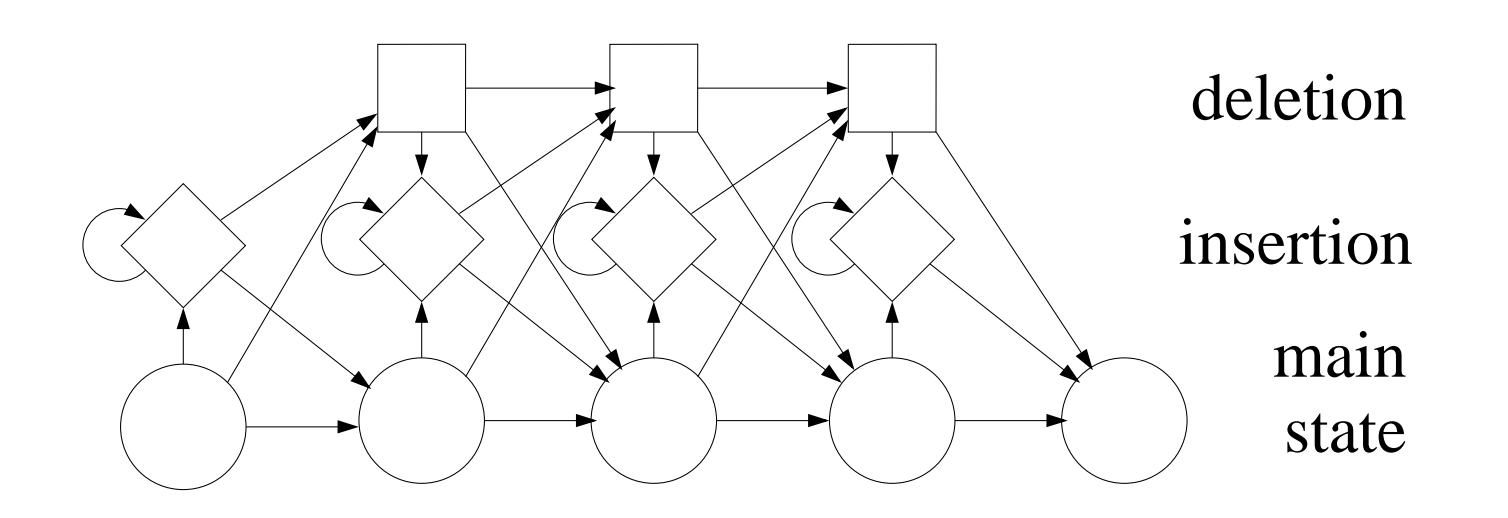

- ACA−−−ATG TCAACTATC ACAC−−AGC AGA−−−ATCATC ACCF TGCT−−AGG3.0 5.3−0.14.6 4.9 4.9
- ACAC−−ATC6.7
- Parameter werden aus den Häufigkeiten der AS oder Base und der Übergänge geschätzt
- zusätzlich Pseudo-Counts, um nicht beobachtete Ereignisse (AS oder Basen, bzw Insertions/Deletions) mit geringer Wahrscheinlichkeit zuzulassen
- rechte Spalte: log odds:

Wahrscheinlichkeit des besten Weges, normiert durch Null-Modell derselben Länge; dasganze logarithmiert

#### **12.6.4 Auffinden von Genen**

Modell

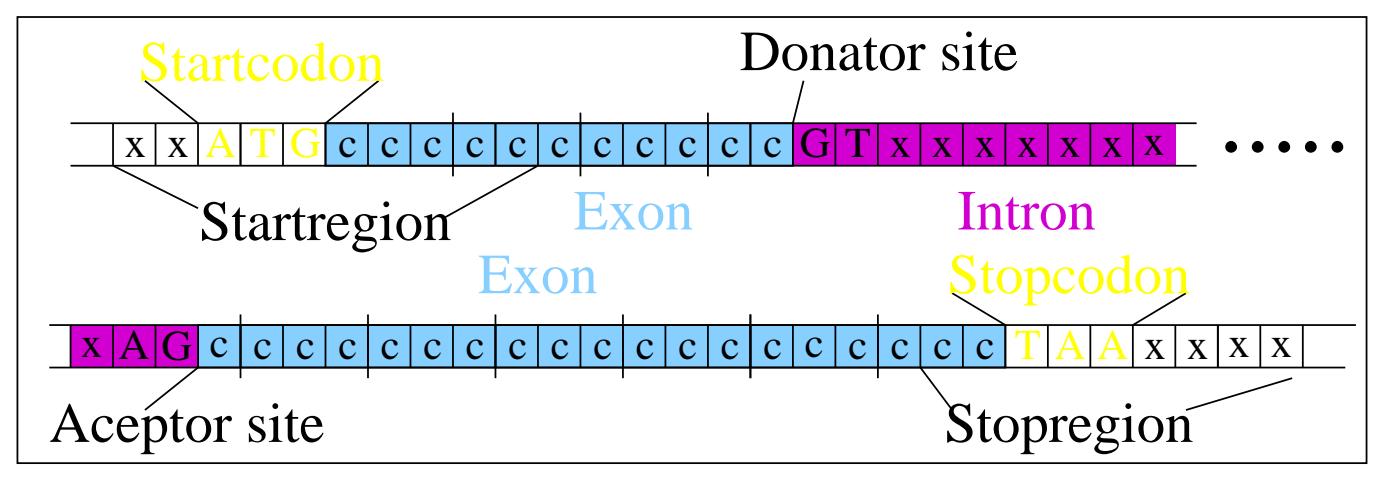

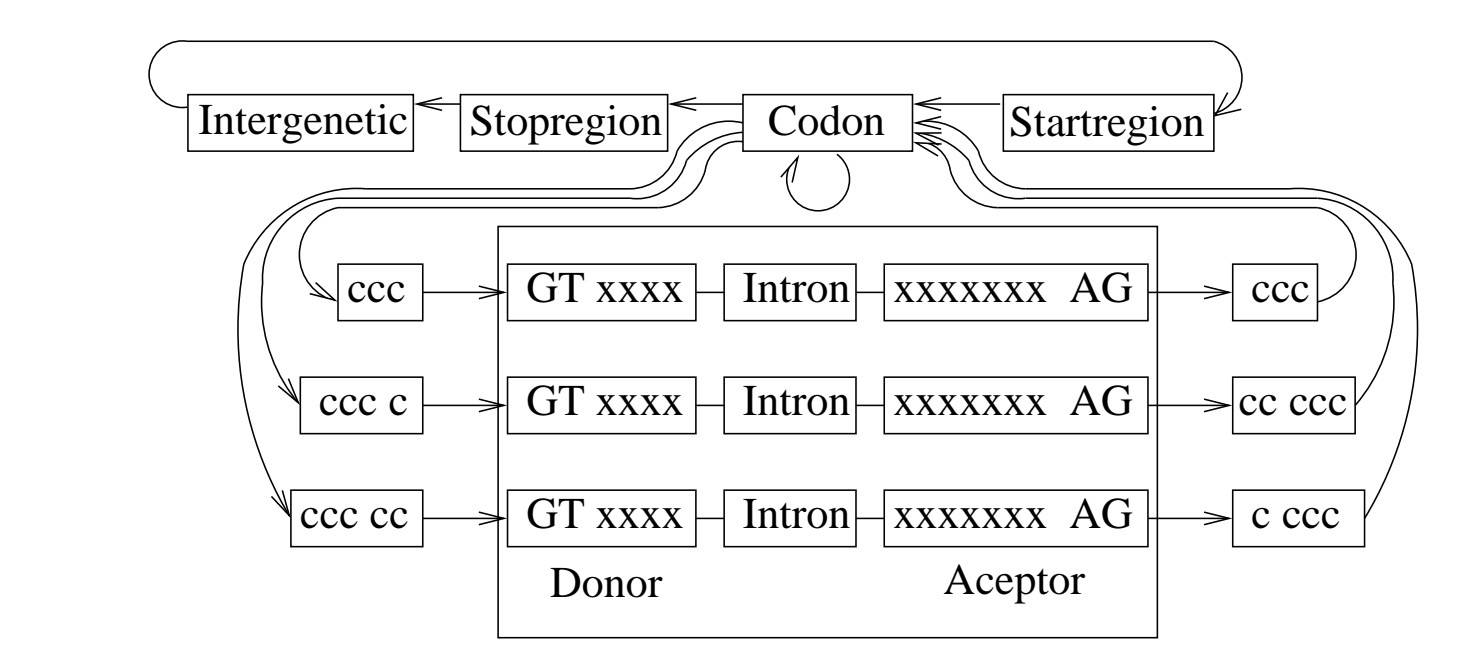

HMMaus Teil-HMMs

- Modellierung der Teilmodelle aus den Daten wie im Fall der motifs, ggfalls ohnedeletion/insertion states
- Abstraktion,
	- **keine** Promotoren
	- **–**<mark>–</mark> keine überlappende Gene
	- **– keine** nicht transkribierte 5' und 3' Regionen

### **12.6.5 Analyse der Meßkurven amperometrischer Biosensoren**

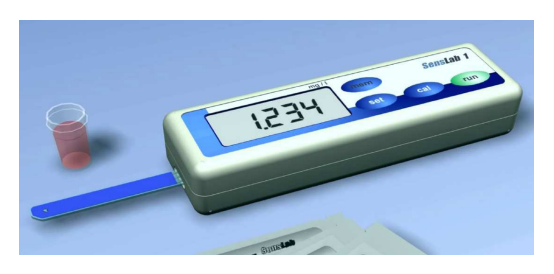

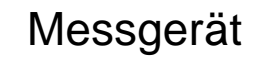

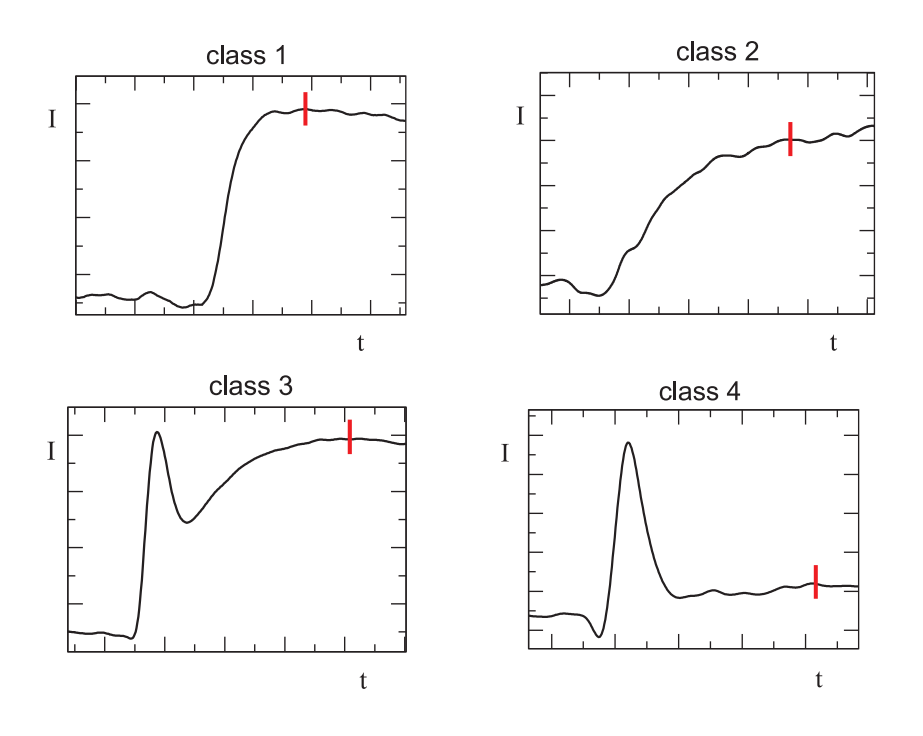

- biologisch sensitive Komponente undTransducer liefern Stromkurven
- gesucht ist die Analyt-Konzentration
- Bestimmung von
	- **–** Messzeitpunkt <sup>→</sup> Signalstrom
	- **–** Messende
- Signalstrom muss noch umgerechnet werden:

Grundstrom und Skalierungsfaktorbestimmen

- Schwierigkeiten
	- **–**– variable Kurvenformen
	- **–** unterschiedliche Zeitskalen
	- **–** neue, unbekannte Kurvenformen (z.B. bei defekten Sensoren)

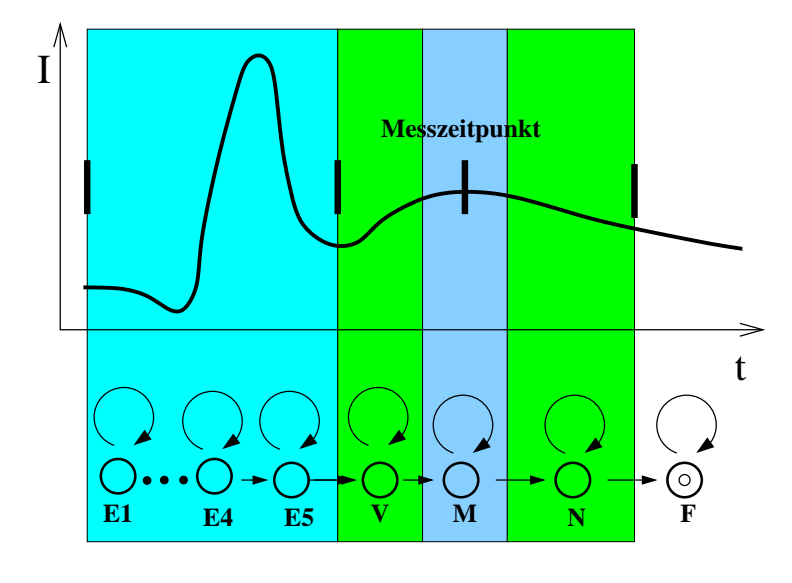

- Modellierung von Stromkurven
	- **–** Phasen durch Zustände eines HMM
	- **–** diskrete Symbole: Vektorquantisierung der Ableitungen (SOM)
	- **–** je Kurvenklasse ein HMM
- Training
	- **–**– Kurventyp festlegen
	- **–** Markierung der Phasen
	- **–** Initialisierung der

Emissionswahrscheinlichkeiten

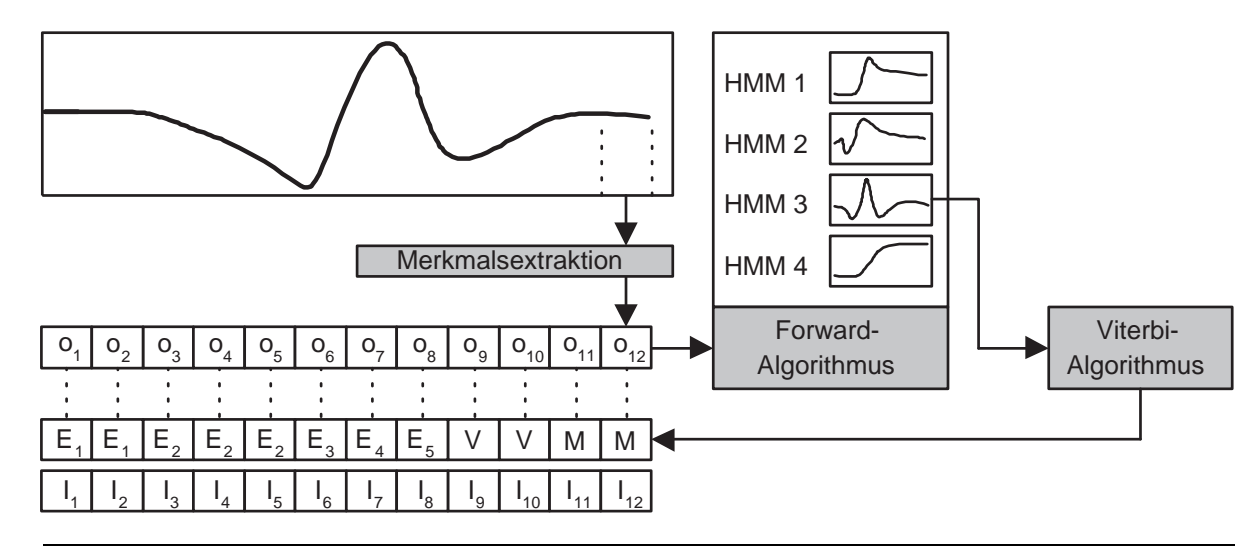

- Analyse
	- **–**– Klassifikation des **Kurventyps**
	- **–**– Zustandsfolge (Viterbi)
	- **–** Messende und -zeitpunkt